## **O USO DO HISTOGRAMA TEMPO ÁREA PARA ESTIMATIVA DO TEMPO DE CONCENTRAÇÃO DE UMA BACIA HIDROGRÁFICA**

# **Elisandra Maziero1 , Jussara Cabral Cruz<sup>2</sup> , André Lopes da Silveira<sup>3</sup> , Edner Baumhardt<sup>4</sup>**

1 DTI 2 CNPq – Depto de Engenharia Sanitária Ambiental CT/UFSM. Santa Maria-RS - e-mail: elismaziero@gmail.com

<sup>2</sup> Prof<sup>a</sup>. Associada, Depto de Engenharia Sanitária Ambiental CT/UFSM. Santa Maria-RS - e-mail: jussaracruz@gmail.com

<sup>3</sup> Prof. Associado, Diretor do Instituto de Pesquisas Hidráulicas – IPH/URGS. Porto Alegre-RS- email: andre@iph.ufrgs.br

4 Prof. Assistente. Depto de Engenharia Florestal –DEFL/UFRO – Rolim de Moura - RO- e-mail: ednerb@gmail.com

#### **ABSTRACT**

The rainfall-runoff simulation is an important methodology for developing engineering projects. For the application of most of rainfall-runoff models it is necessary to estimate the time of concentration parameter (Tc). This parameter is related to the time required for the whole basin contribution – to the surface water output. The Tc can be estimated by equations or methods that are based on data verified on the watershed. The equations take as basis physical characteristics of the watershed in analysis. Therefore, watersheds with different conditions may be not supported by those equations. The methods for histogram analysis estimate the Tc as a land use function; however they do not consider the change on the land use. This paper presents an analysis of the Tc estimative by using the SIG, according to different land use scenario. After the development of the several options of Tc evaluation, it was concluded that the histogram time-area method – via SIG – presented a significant potential for the Tc evaluation considering land use for different scenarios.

#### **PALAVRAS CHAVE: tempo de concentração; histograma tempo área; SIG**

## **INTRODUÇÃO**

A bacia hidrográfica constitui um sistema através do qual uma variável de entrada, como a precipitação é transformada em uma variável de saída (vazão) pelos diversos processos do ciclo hidrológico (Linsley & Franzini, 1978). Estes processos resultam da complexa interação dos fenômenos meteorológicos, biológicos, químicos e geológicos (Wanielista et al, 1997). Para representar estes processos podem-se utilizar os modelos hidrológicos chuva-vazão.

Para muitos modeladores em hidrologia, um dos maiores desafios é representar de forma confiável as características naturais da bacia hidrográfica em seus modelos. Pois, a avaliação dos recursos hídricos em uma região, geralmente, enfrenta o problema da falta de dados, tanto no tempo (séries de curta duração sob observação), bem como no espaço (bacias sem dados ou com dados escassos - *ungauged watershed*) (Cutore et al, 2006).

A maioria dos modelos de transformação de chuva em vazão em uma bacia hidrográfica conta com o conhecimento de um parâmetro denominado de tempo de concentração - Tc. Teoricamente o Tc é o tempo necessário para que toda a bacia contribua para a vazão superficial em seu exutório.

O Tc pode ser estimado por equações ou por métodos que têm como base os dados observados na bacia, resultantes de estudos de regionalização realizados em regiões específicas. As equações utilizam algumas características físicas da bacia e nem sempre podem ser usadas para outras em condições diferentes. Além disso, não permitem o cálculo considerando uma mudança de uso da terra de forma precisa. Este artigo apresenta uma análise da estimativa do Tc de forma mais aprofundada, considerando cenários diferentes de uso da terra, a partir do uso de ferramentas de SIG. As diversas formas de estimativa do Tc foram utilizadas e concluiu-se que o método do histograma tempo-área apresentou potencial para avaliação do Tc em diferentes cenários de uso da terra.

## **METODOLOGIA**

Ao atingir a bacia, a precipitação tem uma parcela interceptada pela vegetação que cobre o terreno. Esta parcela está relacionada com a capacidade de interceptação dos obstáculos ou cobertura da terra. Outra parcela irá atingir diretamente o solo ou os cursos d'água. Da água que atinge o solo, parte é infiltrada e irá se distribuir pelo perfil do solo, considerando a capacidade de infiltração e a umidade do solo. Durante todo o evento da precipitação ocorre simultaneamente a evaporação de parte da água para a atmosfera. A evaporação ocorre também pela superfície do solo. Há ainda a retirada de água pelas raízes e a transpiração pelas folhas das plantas. Da parcela infiltrada no solo, parte poderá chegar a camadas mais profundas alimentando o lençol freático.

Quando satisfeita a capacidade de infiltração, o solo alcança a saturação e o excedente da água que cai sobre a superfície irá escoar sobre ela formando a vazão superficial de saída do sistema. Nesta etapa o escoamento superficial está sujeito ao efeito da translação, que faz com que os volumes gerados por cada chuva cheguem ao exutório em tempos defasados (Magalhães, 1989; Silveira, 2001) e o efeito do armazenamento, que representa contribuição devido à diminuição da lâmina d'água quando cessada a chuva (Porto et al, 1999).

O tempo necessário para que toda a bacia contribua para a vazão superficial na saída é chamado de tempo de concentração (Tc) da bacia, ou ainda, é o maior tempo para a água fluir para o ponto de descarga a partir de qualquer ponto na bacia (Wanielista et al, 1997). Para MCCUEM, 1998 existem duas definições para o tempo de concentração: 1. é o tempo para uma partícula de água fluir a partir do ponto hidraulicamente mais distante na bacia para a saída; ou 2. o Tc é baseado no hietograma de chuva resultando no hidrograma de vazões, onde o Tc é o tempo entre o centro de massa da precipitação efetiva e o ponto de inflexão na curva de recessão da vazão, ou ainda Tc é o tempo entre o fim da chuva e o ponto de inflexão que caracteriza o final do escoamento superficial.

O tipo de vegetação que cobre a terra influencia as perdas com interceptação e evapotranspiração no ciclo hidrológico. No solo, a infiltração e a percolação das águas no meio poroso também são afetadas, bem como a formação do escoamento superficial, que tem impacto no tempo de concentração Tc da bacia.

O Tc é influenciado pelas diferentes ocupações da bacia, desde que tais ocupações alterem as características do movimento do qual resulta a concentração da água na seção de referência da bacia. Por exemplo, admite-se que o aumento da área com ocupação urbana possa resultar numa diminuição de Tc por promover a concentração mais rápida da água superficial como resultado do aumento da área impermeável que oferece menor resistência ao escoamento (Portela et al, 2000).

O Tc pode ser estimado por equações. Inúmeras fórmulas foram desenvolvidas para o cálculo estimado de Tc em função das características da bacia, como a área, o comprimento do talvegue, as declividades e a cobertura da terra. Como exemplo, a fórmula de Kirpich relaciona o percurso da água (desde a cabeceira) com o desnível máximo da bacia (Silveira, 2005).

As fórmulas de determinação do Tc foram desenvolvidas com base em estudos de uma ou mais áreas com características semelhantes. Algumas foram desenvolvidas a partir da análise de pequenas bacias, enquanto outras foram desenvolvidas para bacias maiores, onde se observa o escoamento em canais bem definidos. Em canais o escoamento ao longo do seu curso prevalece sobre o escoamento em superfícies, sendo a velocidade do escoamento maior para os canais em comparação à superficial (TUCCI, 2005). Além disso, dependendo da equação, tem-se um tempo de concentração mais representativo quanto aos efeitos da translação e do armazenamento.

Em Silveira (2005) tem-se uma ampla discussão sobre a origem e os limites de aplicação de 23 fórmulas usadas para o cálculo do Tc. Neste trabalho é possível verificar a caracterização e o número de bacias usadas para a determinação de cada fórmula, as principais fontes bibliográficas consultadas, bem como as unidades das variáveis envolvidas. Tucci (2005) salienta que se deve ter atenção ao utilizar uma equação para uma área com as condições próximas as do estudo que a gerou, pois para uma mesma bacia, equações diferentes resultarão em divergentes valores de Tc.

#### **Propagação do Escoamento Superficial na Bacia**

Para determinar o hidrograma de saída do canal principal da bacia, alguns modelos agregam o processo concebido por Clark (1945), onde o volume escoado superficialmente e a forma do hidrograma resultante são função de dois efeitos:

- translação do volume superficial de água que chega ao canal;
- armazenamento de água no canal.

Nestes casos, o escoamento superficial resulta do algoritmo de perdas para tornar seu uso aplicável à transformação de chuva em vazão. Nas perdas é descontada a evapotranspiração, a interceptação da chuva pela cobertura do solo e/ou depressões e a infiltração.

O histograma tempo/área - HTA é um método desenvolvido para representar o efeito de translação do volume de água precipitado a ser propagado superficialmente pela bacia (Cruz 1998).

O método de Clark utiliza o parâmetro tempo de concentração (Tc) para definir o histograma tempoárea (HTA) sintético. O Método de Clark apresenta duas partes: a **primeira** consiste em dividir a bacia em subáreas e após procede-se ao efeito de translação destas subáreas para que todas contribuam na vazão (escalonamento dos volumes). As subáreas são limitadas por linhas, denominadas isócronas, que são formadas por pontos da bacia que têm os mesmos tempos de translação até a saída da bacia. Calculandose a área entre as isócronas, tem-se as ordenadas do histograma em frações da área total da bacia.

A propagação do escoamento superficial dificilmente pode ser representada apenas considerando o efeito da translação, pois existem armazenamentos temporários durante uma precipitação, mais evidentes na rede de drenagem da bacia (Silveira & Desbordes, 1999).

A segunda parte do Método de Clark corresponde à simulação de um reservatório fictício para considerar a contribuição devido à diminuição da lâmina d'água quando cessada a chuva, ou seja, o amortecimento devido ao armazenamento em um reservatório linear equivalente ao do canal (Porto et al, 1999).

Quando não se tem o conhecimento detalhado da área, o HTA pode ser estimado por equações, resultando em um HTA sintético. Um método de obtenção do histograma divide o Tc em duas partes iguais e distribui os valores das áreas contribuintes no intervalo de 0 à Tc/2 para a subida e Tc/2 à Tc para a descida formando o histograma utilizado para representar a translação dos volumes superficiais.

O histograma tempo-área sintético é dividido em k intervalos onde as ordenadas são:

$$
f_i = (A_{ci} - A_{ci-1}) \quad para \quad i = 1, 2, 3...k \tag{1}
$$

Considera-se a área de contribuição relacionada ao tempo de percurso pelas seguintes equações:

$$
A_c = aT^n \qquad para \qquad 0 < T < T_c/2 \tag{2}
$$

$$
A_c = 1 - a(T_c - T)^n \quad \text{para} \quad T_c/2 < T < T_c \tag{3}
$$

Onde Ac é a área contribuinte entre as isócronas, T é o tempo, Tc é o tempo de concentração da bacia e n o coeficiente que varia com a forma da bacia. Para uma bacia com formato retangular n = 1, com formato de losango n= 2 e com formato entre retangular e losangular n= 1,5. E a é dado pela equação 3.4 a seguir.

$$
a = \frac{0.5}{\left(\frac{7c}{2}\right)^n} \tag{4}
$$

O HTA sintético é um método simples e rápido de ser obtido. Porém o cálculo do HTA de forma sintética não considera a variabilidade da cobertura e uso da terra de forma aprofundada, pois é dependente da formulação do Tc, bem como as características fisiográficas da bacia. Algumas dessas características físicas da bacia hidrográfica, como a declividade do terreno e o uso e ocupação da terra interferem nas velocidades do escoamento superficial e, consequentemente, nos tempos de percurso da água.

Estas diferenças podem interferir nas velocidades do escoamento superficial, bem como na forma do Histograma Tempo/Área. Este HTA sintético pode ser melhorado a partir de uma estimativa que utiliza técnicas de geoprocessamento em Sistemas de Informação Geográfica (SIG) (Cruz, 1998).

A utilização de Sistemas de Informações Geográficas (SIGs) vem se disseminando rapidamente, considerando que os sistemas computacionais têm evoluído, tornando-se mais amigáveis a usuários não especialistas. Outro importante aspecto a ser considerado é a significativa redução dos custos com software e equipamentos (Becker, 2002). A integração do SIG com um modelo matemático consiste em uma ferramenta promissora para o planejamento e gestão de recursos naturais. Estes modelos integrados permitem considerar as diferenças existentes em uma bacia hidrográfica, tanto as diferenças ambientais (topografia, tipo de solo, cobertura vegetal, etc.), como as socioeconômicas (população, limites políticos de regiões, atividades agrícolas e industriais, etc). Estas últimas refletem a alteração do uso da terra, com consequentes impactos sobre o sistema de drenagem (Pickbrenner et al, 2005).

#### **Obtenção do Histograma Geoprocessado**

A obtenção de um HTA de forma geoprocessada, conforme utilizado nesta pesquisa, adota a metodologia descrita em Maziero (2010). A partir de mapas no formato raster (pixel a pixel) contendo informações das declividades do terreno e do uso da terra na região de estudo, pode-se construir um mapa em que cada pixel carregue um valor de velocidade do escoamento superficial.

A partir do mapa de velocidades pode-se calcular o tempo gasto para que a água percorra o interior de cada célula da bacia. Da soma dos tempos de cada célula que forma um caminho preferencial da água da célula até a saída tem-se o mapa com os tempos de translação pixel a pixel para a bacia. Deste mapa podem-se definir as linhas isócronas para diversos intervalos de tempos de viagem da água até a saída do sistema e extrair o HTA geoprocessado, aqui também denominado HTA geo.

Em conseqüência, estima-se o maior tempo de translação do HTA, que representa a trajetória da água do ponto mais cinematicamente afastado até a saída do sistema. Esses valores foram então comparados com valores de tempo de concentração encontrados a partir dos cálculos através de equações clássicas.

O estudo de caso apresentado neste artigo foi realizado para a bacia hidrográfica Cachoeira Cinco Veados (área de 1542 Km<sup>2</sup>, localizada na região hidrográfica do Rio Ibicuí - RS) (SIOGA /2007). Foram obtidos os HTA's para diversas situações de velocidades da água sobre a superfície e canais de drenagem para diferentes intervalos de tempos entre as isócronas.

Para avaliar a ordem de grandeza das velocidades de escoamento em bacias, recorreu-se ao trabalho do Soil Conservation Service (SCS, 1975) dos Estados Unidos e ao trabalho de Chow et al (1988).

O SCS apresenta uma tabela de velocidades médias (m/s) em função das declividades e o tipo de uso da terra, Tabela 1. Em Chow et al (1988), Tabela 2, tem-se os intervalos de valores para as velocidades em função das declividades e o tipo de uso da terra, incluindo as velocidades de escoamento para a rede de drenagem. Com estes dados é possível construir diferentes cenários de velocidades para uma bacia.

No *cenário 1* utilizaram-se os valores médios das velocidades, tabela 1 e tabela 2 para os valores na rede de drenagem; no *cenário 2* os valores máximos da tabela 2; no *cenário 3 e 4* foram usados os valores mínimos da tabela 2 com uma mudança de uso da terra no *cenário 4*. Para contemplar a utilização destas tabelas de forma padronizada, uma classificação do uso da terra foi definida: áreas florestadas, áreas com pastagem natural/campos, áreas com solo exposto/quase nu, onde está incluída a agricultura e uma categoria para a rede de drenagem.

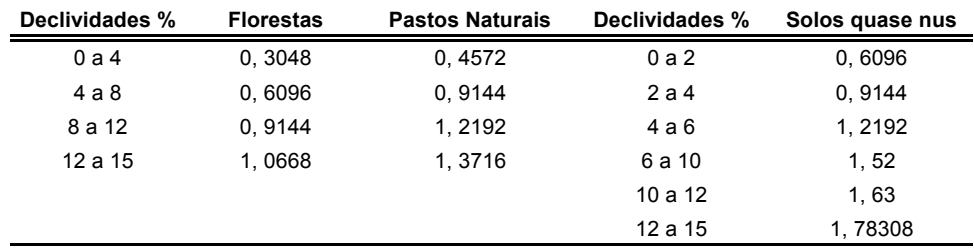

Tabela 1 - Velocidades médias do escoamento pelo SCS (1957), em m/s.

Tabela 2 – Intervalos de velocidades de escoamento superficial Chow et al (1988), em m/s.

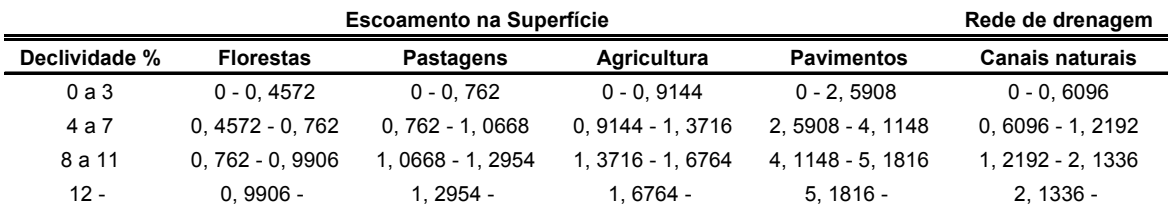

Para representar uma mudança do uso da terra na bacia, *cenário 4*, confeccionou-se um mapa com uma alteração representativa de uso da terra em praticamente metade da área da bacia, onde se substituíram, hipoteticamente, as áreas que continham campos por áreas de florestas. Com isso espera-se que a alteração feita resulte em uma diferença nos tempos de translação, pois as velocidades desenvolvidas pela água na floresta tendem a ser menores que no caso de uma cobertura de campo. Para comparar a alteração realizada utilizaram-se os mesmos dados de um cenário anterior, *cenário 3*, onde os limites das velocidades da literatura foram os menores para cada tipo de uso da terra, conforme a declividade do terreno.

## **DESCOBERTAS E DISCUSSÕES**

Nas figuras a seguir são apresentados os HTA's sintéticos dados pelas equações 1 à 4 e os geoprocessados para as diversas situações de velocidades e mudança de uso da terra na bacia.

A metodologia desenvolvida para a obtenção do HTA/geo permitiu analisar o comportamento do histograma diante de diversas situações: mudanças de uso da terra, de velocidades de escoamento e diferentes intervalos de tempo de propagação sujeito ao efeito da translação (*∆t*). Os HTA`s foram plotados de forma a permitir sua comparação. Observa-se que a forma do histograma automático é sempre simétrica em torno da metade do maior tempo de translação enquanto que para o geoprocessado várias situações diferentes foram observadas. O tempo de translação varia conforma as diversidades nas velocidades do escoamento superficial. A seguir estão apresentados os gráficos comparativos entre os dois tipos de HTA.

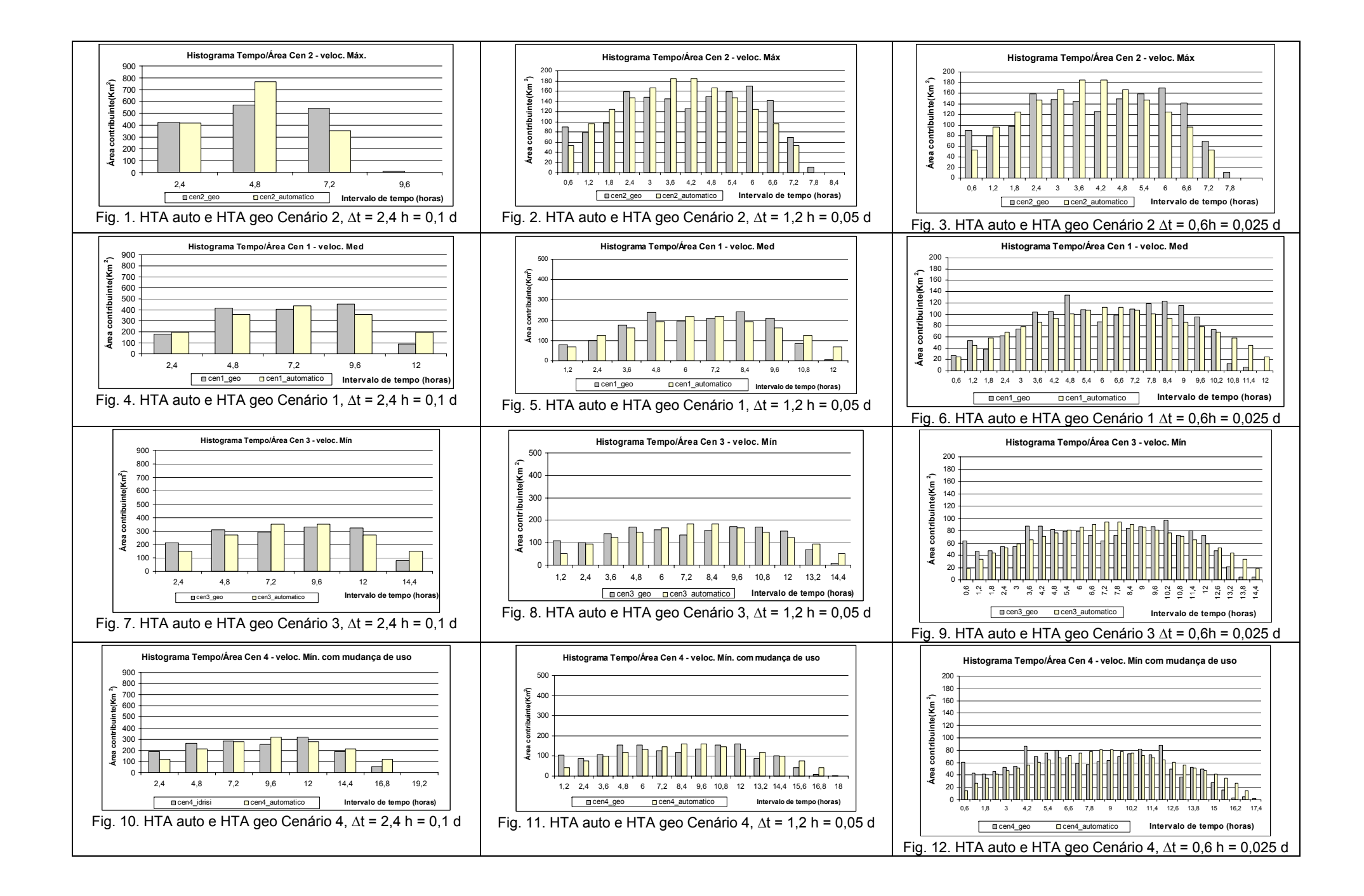

## **CONCLUSÕES**

Observa-se que a forma do histograma geoprocessado variou conforme os diferentes cenários de velocidades de escoamento e uso da terra. Esta diferença na forma do histograma era esperada, pois neste HTA estão incluídas as características físicas do relevo da bacia. A alteração foi acentuada devido às modificações nas áreas de contribuição da bacia através dos intervalos de tempo de translação do escoamento superficial ∆t's, ou seja, conforme as distâncias entre as isócronas da bacia. Ficando ainda mais evidente para os menores intervalos de tempo ∆t's.

Com relação aos diferentes cenários de velocidades de escoamento, observou-se, na análise comparativa entre os HTA's auto e geo, que para os ∆t's maiores a diferença na forma do histograma foi pouco perceptível, figuras 1, 4, 7 e 10 . Enquanto que para os ∆t's menores a forma do HTA geo apresentou uma mudança significativa de amplitude ao longo do tempo, apresentando dois picos resultantes de dois momentos de maior contribuição, figuras 3, 6, 9 e 12. Um primeiro pico referente às áreas mais próximas da saída ou com as contribuições de maior velocidade; um segundo pico com as áreas mais distantes ou as áreas de menores velocidades. Especialmente para o cenário 3, figuras 7, 8 e 9, onde as velocidades do escoamento são as menores e, conseqüentemente, o tempo de translação da bacia é maior, tem-se um maior número de ∆t's. Isso propiciou a observação da diferença entre as amplitudes dos HTA's geo.

Para uma transformação no uso e ocupação do solo, como a do cenário 4, em que as áreas de campos foram substituídas por áreas de florestas, verificou-se que os HTA's resultaram em uma forma em que, além dos dois picos ficarem bem definidos, um terceiro pico se destacou. Devido à mudança do tipo de cobertura nesta região, as velocidades também diminuíram de forma expressiva. A região afetada pela mudança foi a da parte superior da bacia, onde está localizado o rio principal. Esta configuração resultou no terceiro pico, atrasado em relação aos anteriores, coincidindo com a parte mais afastada da região onde houve a mudança no uso (de velocidades baixas), que contribuiu para os ∆t's finais. Este efeito resultou em um tempo de translação maior.

Os tempos de translação tiveram a representação das mudanças de velocidades do escoamento superficial. Inicialmente, com o uso da terra atual da bacia, tem-se, para as maiores velocidades um tempo de translação de cerca de 8,4 horas, figuras 1, 2 e 3, e para o cenário de velocidades medias, figuras 4, 5 e 6, tem-se o tempo de translação de 12 horas. No cenário 3 tem-se as velocidades baixas resultando em um tempo de translação de 14,4 horas.

Com a alteração do uso da terra, cenário 4, as velocidades para o escoamento em uma floresta são menores que as velocidades para uma superfície coberta por campos. Portanto, esta alteração modificou o Tc da bacia para um valor maior, tempo de translação igual a 16,8 horas, devido a grande diminuição das velocidades em uma região da bacia, figuras 10, 11 e 12.

Para avaliar esse tempo de translação obtido para o HTA geoprocessado, calculou-se o tempo de concentração (TC) por equações clássicas.

O TC encontrado pela aplicação da fórmula de Kirpich foi de 17 horas enquanto que o maior valor encontrado para o tempo de translado pela metodologia do HTA com SIG e para o uso da terra atual foi de 14,4 horas. Porém salienta-se que a metodologia do HTA com SIG não contempla o efeito do armazenamento que deve ser somado ao valor encontrado.

Percebe-se que o tempo de translação obtido como HTA poderá ser co-relacionado com o tempo de concentração, para que o mesmo possa ser um estimador desse tempo. Esses resultados são preliminares, sendo que na continuidade das pesquisas, pretende-se ampliar a exploração dos dados das estações existentes na bacia de estudo, bem como testar o método para várias pequenas bacias monitoradas com sensores de nível e pluviógrafos, em novas áreas experimentais, onde seja possível manter o controle maior dos processos e, dessa forma, contribuir com o estudo da potencialidade do uso do SIG na definição do Tc para uma bacia hidrográfica.

# **AGRADECIMENTOS**

Os autores agradecem a CAPES e ao CNPq pela bolsas de estudo designadas a esta pesquisa. Os estudos tiveram o apoio dos projetos SIOGA e VERTENTES, ambos financiados pelo FINEP/CT-HIDRO. Os autores também agradecem ao PPGEC/UFSM.

#### **REFERÊNCIAS**

Becker, F. G. Aplicações de sistemas de informação geográfica em ecologia e manejo de bacias hidrográficas. In: Conceitos de bacias hidrográficas: teorias e aplicações. Ilhéus: Editus, 2002. cap. 4.

Chow, V. T.; Maidment, D. R.; Mays, L. W., Applied Hydrology, Estados Unidos: McGraw-Hill, 1988. 404 p.

Clark, C. D. Storage and Unit Hodrograph, ASCE, Transactions, 110p – 1419 – 1445.

Cruz, J. C.. O uso do histograma tempo-área geoprocessado na potencialização de métodos hidrológicos. In: Fórum Geo-Bio-Hidrologia: estudo em vertentes e microbacias hidrográficas, 1., 1998, Paraná. Anais... Curitiba, Paraná: [s.n.], 1998. p.114-122.

Cutore, P.; Cristaudo, G.; Campisano, A.; Modica, C.; Cancelliere, A.; Rossi, G. Regional Models for the Estimation of Streamflow Series in Ungauged Basins. Water Resources Management (2007). Volume: 21, Issue: 5, Pages: 789-800

Linsley, R. K. ; Franzini, J. B. Water-Resources Enginnering. [São Paulo]: Ed. da Universidade de São Paulo, 1978. 787 p.

Mccuen, R.H. (1998). Hydrologic analysis and design. Prentice-hall, Inc. New Jersey, 814p.

Magalhães, P. C. Engenharia hidrológica: hidrologia superficial. Rio de Janeiro: Ed. da UFRJ, 1989. cap. 4, p. 201.

Maziero, E. Histograma Tempo/Área Geoprocessado: Uso em Modelo Chuva-Vazão Concentrado. Dissertação de Mestrado, Programa de Pós Graduação em Engenharia Civil, Recursos Hídricos da Universidade Federal de Santa Maria-RS. Santa Maria, 2010.

Pickbrenner, K.; Pedrollo, M. C.; Risso, A.. Determinação do CN utilizando geoprocessamento: simulação hidrológica na Bacia do rio Criciúma. In: SIMPÓSIO BRASILEIRO DE RECURSOS HÍDRICOS. 16., 2005, João Pessoa. Anais... João Pessoa: Associação Brasileira de Recursos Hídricos, 2005.

Porto, R. La L.; FILHO, K. Z.; Marcellini, S. S. Hidrologia aplicada**.** São Paulo: Escola Politécnica da Universidade de São Paulo, 1999. Apostila de aula PDH 307.

Portela, M. M.; Silva, A. T.; Melim, C. P. O efeito da ocupação urbana nos caudais de ponta de cheias naturais em pequenas bacias hidrográficas. In: Congresso da Água - A Água e o Desenvolvimento Sustentável: Desafios para o Novo Século, 5., 2000, Portugal. Anais... Lisboa, Portugal: [s.n.], 2000.

Silveira, A. L. da ; Desbordes, M. Modelo hidrológico distribuído urbano com poucos parâmetros. Revista Brasileira de Recursos Hídricos-RBRH, v. 4, n. 1., p. 35-48, jan./mar. 1999.

Silveira, A. L. da. Ciclo hidrológico e bacia hidrográfica. In: TUCCI, C.E.M. (Org.). Hidrologia: ciência e aplicação. Porto Alegre: Ed. da Universidade, 2001. cap. 2., p. 35-51.

Silveira, A. L. da. Desempenho de Fórmulas de Tempo de Concentração em Bacias Urbanas e Rurais. Revista Brasileira de Recursos Hídricos-RBRH, v. 10, n. 1, p. 05-23, jan./mar. 2005.

Soil Conservation Service - SCS. Hydrology, supplement A: section 4 of Engeneering Handbook, USDA. [S.l.:s.n.], 1957.

Tucci, C. E. M.. Modelos hidrológicos. 2. ed. Porto Alegre: Ed. da UFRGS: Associação Brasileira de Recursos Hídricos, 2005.

Universidade Federal de Santa Maria - SIOGA - Implantação plena da outorga:análise das condições de contorno ao balanço hídrico em sistema de apoio a decisão, em bases socialmente sustentadas. [S.l.:s.n.], 2007. (Relatório Final FINEP).

Wanielista, M. P. and Kersten, R. and Eaglin, R. Hydrology, J. Wiley and Sons, N.Y. 1997, 567 p.